# **SOFTWARE LIBRE**

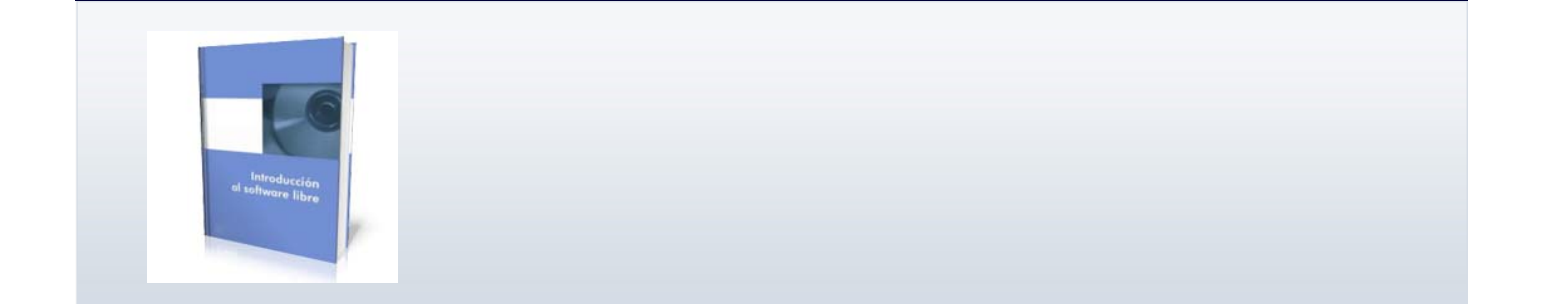

## **Introducción al Software Libre**

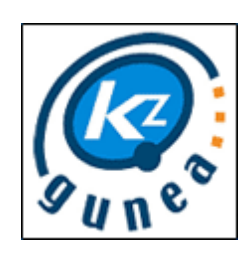

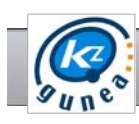

#### Índice del curso

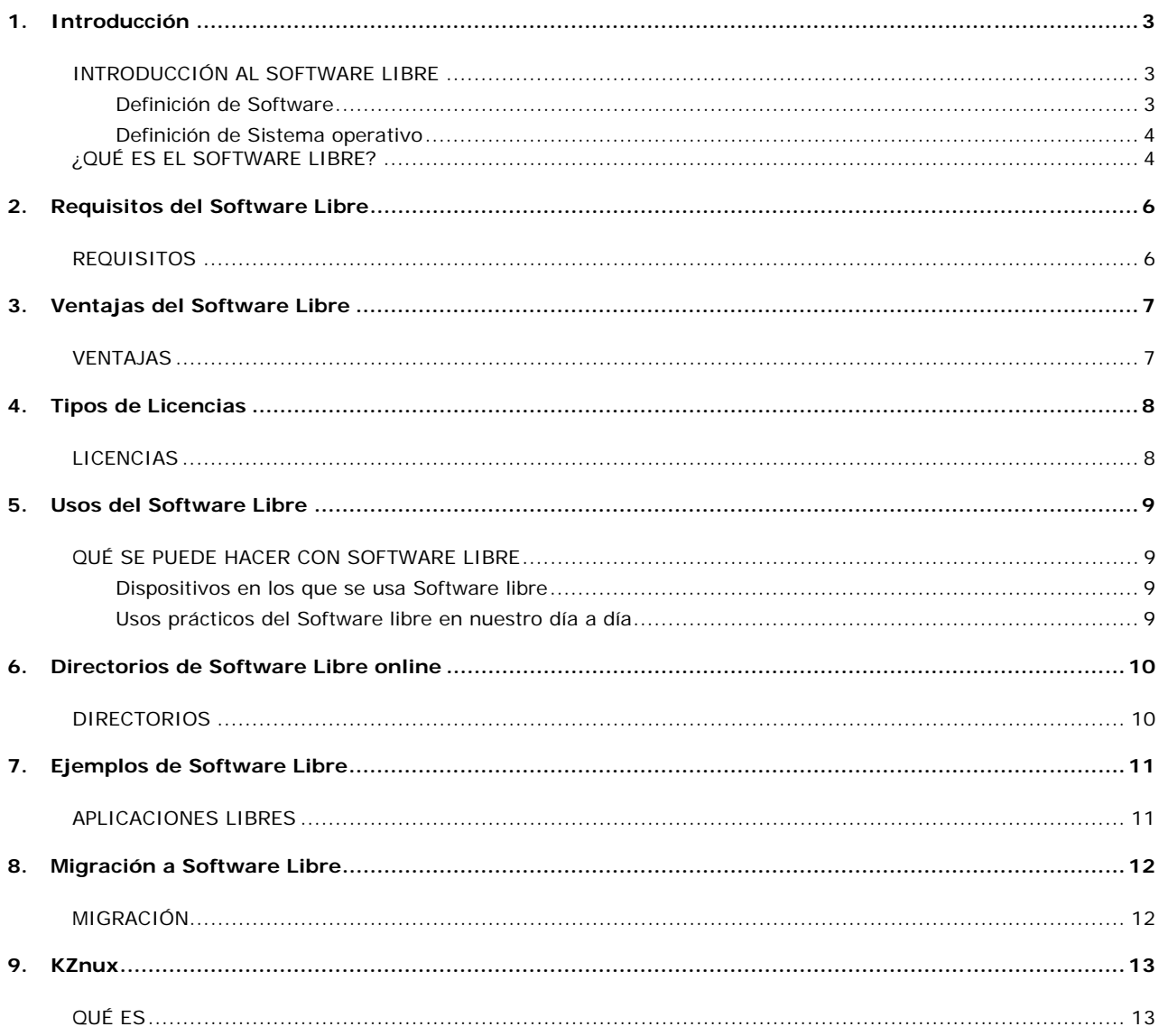

 $9.88$ 

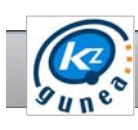

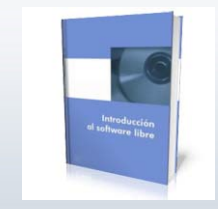

Conoce el Software Libre: qué es, requisitos, ventajas frente al Software Propietario, tipos de licencias… Introducción a KZnux

## 1. Introducción

¿Sabes que es el Software Libre? ¿Y quién creó la fundación de Software Libre? ¿Qué te parece conocer las ventajas del Software Libre frente al Software Propietario? ¿Te gustaría conocer algunos sitios en Internet donde se almacena este tipo de Software y descargarlo libremente? ¿Y saber cuales son los programas más utilizados en la actualidad? Si actualmente estas utilizando Software Propietario en tu ordenador y deseas migrar a Software Libre, ¿sabes los pasos que tienes que seguir antes de cambiar? ¿Imaginas hacer todo esto en tu ordenador? Ahora, con el curso Software Libre, puedes aprender a hacerlo de una manera muy fácil.

## INTRODUCCIÓN AL SOFTWARE LIBRE

Antes de ponernos con el curso quizá haya que aclarar algunos conceptos para entender todo lo que engloba el Software Libre.

#### Definición de Software

Software o Programa informático, es un conjunto de órdenes que pude interpretar y ejecutar un ordenador o dispositivo electrónico (teléfono móvil, lector de tarjetas…) Estos programas son creados utilizando una escritura específica legible por los ordenadores, lo que se denomina lenguaje de programación. Se trata de un amplio conjunto de líneas que sentencian tareas concretas a realizar por el ordenador. Este conjunto de líneas o sentencias se denomina **"Código fuente".**

El código fuente no funciona directamente en un ordenador, sino que tiene que ser traducido para hacerlo legible para ellos. Se trata de pasar el código fuente a **"código ejecutable"**. Dicha traducción se realiza a través de otro programa específico para este fin, llamado "compilador". El código ejecutable resultante tras la compilación es ininteligible para los humanos.

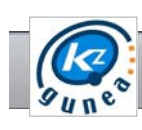

#### Definición de Sistema operativo

Un Sistema Operativo es un programa encargado de hacer que otros programas puedan ser ejecutados, que funcionen, en un ordenador o cualquier dispositivo electrónico. Es el encargado de posibilitar la comunicación entre los programas que queremos utilizar en nuestro ordenador.

- Los Sistemas Operativos más conocidos son:
- Microsoft Windows XP, Windows Vista, Windows 7
- GNU/Linux en alguna de sus variantes. Ej. Ubuntu
- Andorid, sistema operativo para teléfonos móviles
- Mac OS7X, Sistema operativo de la casa Apple

## ¿QUÉ ES EL SOFTWARE LIBRE?

El **Software Libre** es un tipo particular de software, o programa de ordenador, que permite su utilización, copia y distribución, con modificaciones o sin ellas, libremente. Entre los años 60 y 70 del Siglo XX, el software no era considerado un producto sino un añadido que los vendedores de los grandes ordenadores de la época aportaban a sus clientes para que éstos pudieran usarlos. En dicha cultura, era común que los programadores y desarrolladores de software compartieran libremente sus programas unos con otros. Este comportamiento era particularmente habitual en algunos de los mayores grupos de usuarios de la época, como **DECUS** (grupo de usuarios de ordenadores DEC). A finales de los 70, las compañías iniciaron el hábito de imponer restricciones a los usuarios, con el uso de acuerdos de licencia.

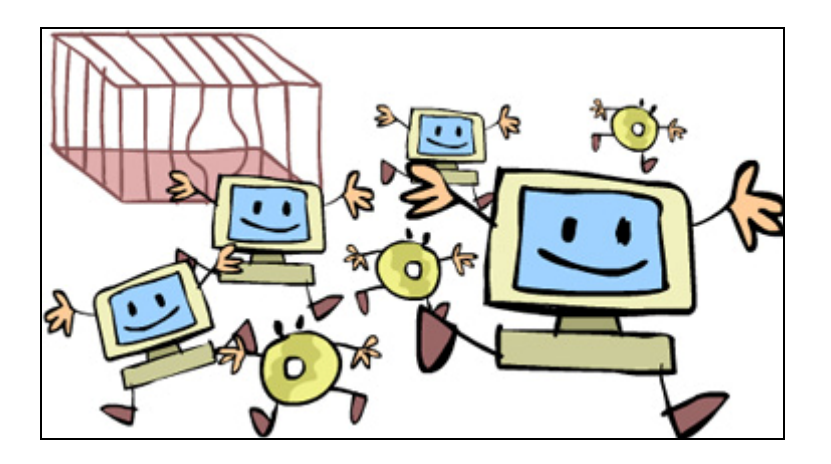

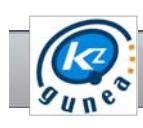

## SOFTWARE LIBRE

En 1984, **Richard Stallman** se vio en una encrucijada al no disponer del código fuente de una impresora con intención de arreglar el problema cuando se bloqueara mediante el envío de avisos. Con este antecedente comenzó a trabajar en el proyecto GNU (sistema operativo completamente libre). Un año más tarde fundó la Free Software Foundation (FSF) e introdujo la definición de free software que desarrolló para otorgar libertad a los usuarios y las usuarias.

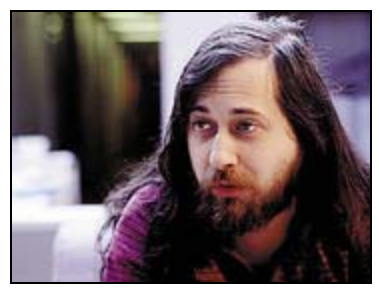

Richard Stallman, creador de los conceptos Free Software y fundador de la FSF

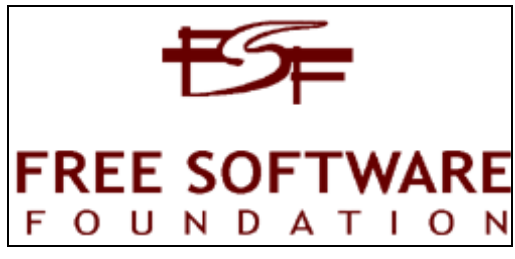

Logotipo de la Fundación Software Libre (FSF).

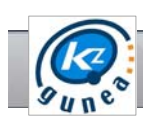

## 2. Requisitos del Software Libre

## REQUISITOS

De acuerdo con la definición, el software es libre si garantiza los siguientes requisitos o libertades:

- **Libertad 0:** Libertad para usar un programa con cualquier propósito.
- **Libertad 1:** Libertad para estudiar cómo funciona el programa y modificarlo para adaptarlo a distintas necesidades. Esto significa tener acceso al código fuente y libertad para modificarlo (sin tener que depender del fabricante)
- **Libertad 2:** Libertad para redistribuir copias del programa. De este modo podremos facilitarlo a cualquiera, a pesar de que no pueda permitirse el pago de una licencia.
- **Libertad 3:** Libertad para mejorar el programa y hacer públicas esas mejoras a los demás, de modo que toda la comunidad se beneficie.

Las libertades 1 y 3 requieren acceso al código fuente porque estudiar y modificar software sin su código fuente es muy poco viable.

En contraposición está el **Software Propietario**, el cual no permite su modificación, redistribución y no proporciona el código fuente de sus programas, por lo que no puede ser modificado ni adaptado.

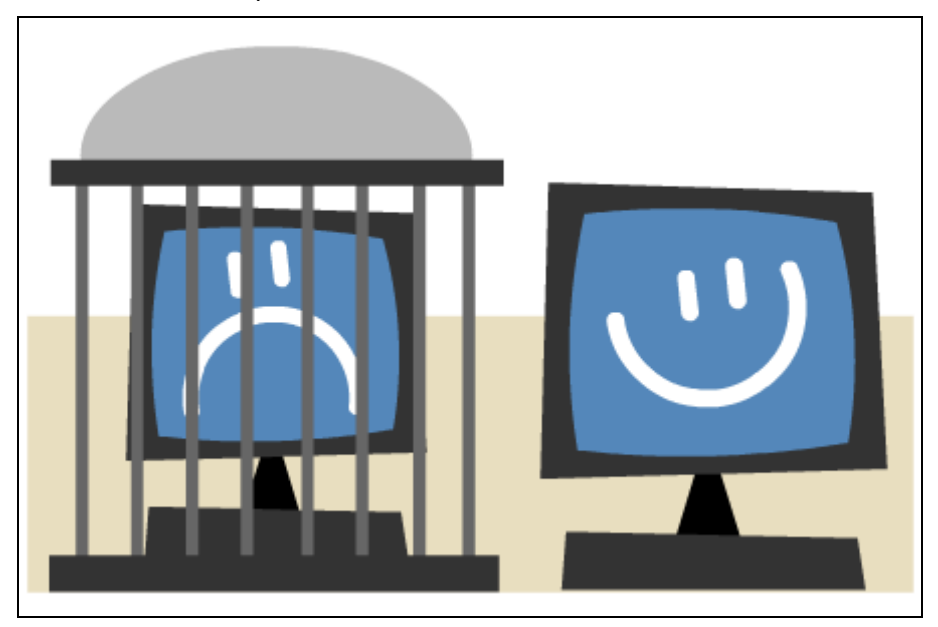

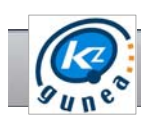

## 3. Ventajas del Software Libre

## VENTAJAS

1. **Libertad** para modificar el software según las necesidades. En cambio, el Software Propietario prohíbe su modificación por parte de los usuarios.

2. **Seguridad**, ya que se dispone del código fuente del programa y ello permite la revisión del mismo. De esa forma se puede mejorar al detectar posibles fallos de seguridad en el software. En cambio, el Software Propietario generalmente no incluye el código fuente y es el usuario el que tiene que confiar en el buen hacer del desarrollador.

3. **Confiabilidad**, al disponer libremente del código fuente, éste es revisado por muchos usuarios mejorando la calidad del mismo. En cambio, el Software Propietario es desarrollado y probado por unas pocas personas que pueden pasar por alto errores y que, en el caso de detectarlos, las soluciones tardarán mucho más tiempo en surgir.

4. **Portabilidad**, ya que al disponer del código fuente es mucho más sencillo adaptar los programas para su funcionamiento en diferentes arquitecturas (de ordenadores). En cambio, el Software Propietario solo se puede utilizar en aquellas arquitecturas para las que se diseñó.

5. **Precio**, al no tener restricciones en la distribución del software junto al código fuente esto hace que el costo sea muy bajo, e incluso cero. En cambio, el Software Propietario se caracteriza por el pago de licencias de uso por cada copia del programa, lo que encarece notablemente su utilización.

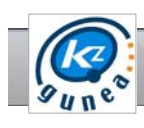

## 4. Tipos de Licencias

libre emplea una licencia GPL.

## LICENCIAS

Una licencia es aquella autorización formal con carácter contractual que un autor de un software da a un interesado para ejercer "actos de explotación legales". Pueden existir tantas licencias como acuerdos concretos se den entre el autor y el licenciatario. Desde el punto de vista del software libre, existen distintas variantes del concepto o grupos de licencias:

**Licencias GPL**: Es una licencia creada por la Free Software Foundation a mediados de los 80, y está orientada principalmente a proteger la libre distribución, modificación y uso de software. Su propósito es declarar que el software cubierto por esta licencia es software libre y protegerlo de intentos de apropiación que restrinjan esas libertades a los usuarios. Aproximadamente el 60% del software licenciado como software

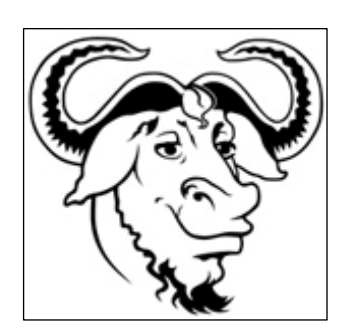

**Licencias estilo BSD**: Es la licencia de software otorgada principalmente para los sistemas BSD (Berkeley Software Distribution). Es una licencia de software libre permisiva como la licencia de OpenSSL o la MIT License. Esta licencia tiene menos restricciones en comparación con otras como la GPL estando muy cercana al dominio público. La licencia BSD al contrario que la GPL permite el uso del código fuente en software no libre.

**Licencias estilo MPL y derivadas:** Es una licencia de código abierto y software libre utilizada por el navegador de Internet Mozilla y sus productos derivados. Cumple completamente con los postulados del open source y del software libre. Sin embargo, la MPL deja abierto el camino a una posible reutilización comercial y no libre del software, si el usuario así lo desea, sin restringir el poder volver a utilizar el código ni el cambio de licencia.

**Copyleft:** Comprende a un grupo de derechos de autor caracterizados por eliminar las restricciones de distribución o modificación impuestas por el copyright, con la condición de que el trabajo derivado se mantenga con el mismo régimen de derechos de autor que el original.

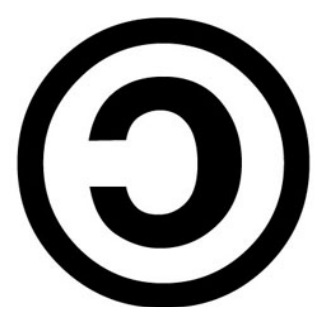

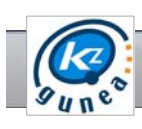

## 5. Usos del Software Libre

## QUÉ SE PUEDE HACER CON SOFTWARE LIBRE

La intención del Software Libre es ofrecer al usuario alternativas viables, útiles y asequibles, al Software Privativo. De esta forma podemos encontrar todas las aplicaciones informáticas que usamos en nuestro día a día, siempre que hablemos de un usuario medio, en Software libre.

#### Dispositivos en los que se usa Software libre

El Sistema Operativo GNU/Linux, se puede ejecutar en un gran número de dispositivos de uso habitual.

- Un disco de películas multimedia
- Una televisión plana
- Un teléfono móvil

#### Usos prácticos del Software libre en nuestro día a día

Posiblemente en el uso diario que haces de tu ordenador estés utilizando varios programas en Software libre, pero aún no te has percatado. A continuación presentamos algunos programas en Software libre que se pueden utilizar sobre un sistema operativo privado como es Windows o sobre uno libre como lo es Linux: Firefox, VLC, Gimp, OpenOffice, Clementine,

Inkscape, Scribus, Thunderbird.

Algunos programas pueden tener tantas o más capacidades como sus alternativas privativas. Así, el OpenOffice nos permite además de editar documentos de texto, hojas de cálculo, presentaciones,… generar PDFs a partir de los anteriores, e incluso editar PDFs.

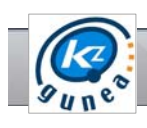

## 6. Directorios de Software Libre online

## DIRECTORIOS

Los directorios de software no son más que listados ordenados por categorías con referencias al sitio original desde donde podemos descargar el software. Actualmente, también ofrecen sistemas de comentarios por parte de los usuarios y sistemas de votación para las distintas versiones, de manera que podemos comprobar si el software tiene o no aceptación o preguntar a otros usuarios dudas en cuanto a la funcionalidad de dicho software.

Estos son algunos de los directorios más conocidos actualmente y otros sitios de interés para el software libre:

- **CDLibre** (http://www.cdlibre.org) Repositorio de Software libre.
- **BerliOS** ( http://www.berlios.de/ ) Plataforma de información sobre Software libre.
- **Freshmeat** ( http://freshmeat.net/ ) Repositorio de Software libre.
- **Open Source Windows** ( http://www.opensourcewindows.org ) Repositorio de Software libre compatible con el sistema operativo Windows.
- **OSSWin Project** ( http://osswin.sourceforge.net ) El proyecto OSSwin, pretende recopilar todas las aplicaciones libres para Windows, con enlaces a sus sitios oficiales y organizadas por categorías.
- **El Directorio** ( http://el-directorio.org ) Iniciativa para recopilar información relacionada con el software libre y obras abiertas.
- **CENATIC** ( http://www.cenatic.es ) Proyecto estratégico del Gobierno de España para impulsar el conocimiento y uso del software de fuentes abiertas.
- **SALE** ( http://sale.euskadi.net/index.php ) Software Askea Libre Euskadin, es la Oficina técnica de apoyo al Software libre del Gobierno Vasco.

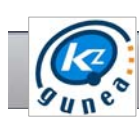

### APLICACIONES LIBRES

Dentro del ámbito de este tipo de programas, los más conocidos y utilizados en la actualidad son los siguientes:

#### **Ofimática:**

#### OpenOffice:

 Writer: Procesador de textos. Calc: Hoja de cálculo.

Impress: Herramienta para el desarrollo de presentaciones.

#### **Navegadores web:**

Mozilla Firefox, K-Meleon, Dillo, Epiphany, Galeon

#### **Gestores de correo:**

Mozilla Thunderbird, Evolution, Kontact, Aethera, Sylpheed Claws

#### **Sistemas operativos:**

Linux:

Debian, Red Hat, Fedora, Kubuntu, Slax

#### **Sistemas de gestión de cursos:**

Moodle, Claroline, Ilias

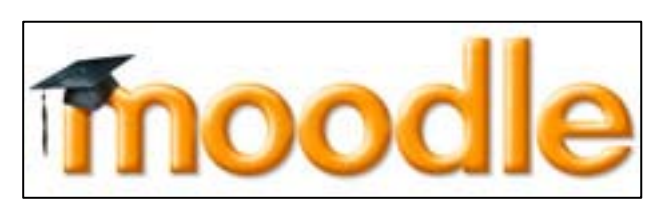

bian

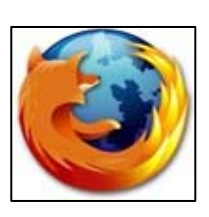

enOffice.org

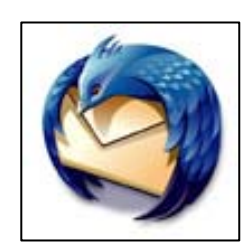

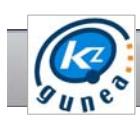

## 8. Migración a Software Libre

## MIGRACIÓN

La migración a Software Libre tiene como objetivo sustituir el Software Propietario por otro equivalente basado en Software Libre. Para realizar una migración tienes que tener en cuenta 3 fases esenciales para que la sustitución sea exitosa:

- La fase de **requisitos:** en la que tienes que pensar primeramente en lo que deseas sustituir, si existe un programa libre para modificarlo y si te va a aportar más beneficios que el que tienes instalado actualmente.
- La fase de la **planificación:** esta fase se utiliza sobre todo en empresas ya que si se desea sustituir a nivel global primero hay que planificar cuándo, quién y cuánto puede costar realizar dicha sustitución.
- La fase de **implantación:** en esta fase tienes que ir a la acción, esto es, desinstalar primero el Sotware Propietario que tienes instalado en tu ordenador y proceder a instalar el Software Libre.

Para finalizar la migración tienes que entrar en el programa, comprobar que se ha instalado correctamente y que funciona como esperabas.

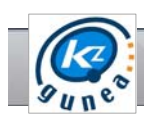

## 9. KZnux

## QUÉ ES

KZnux es una distribución de GNU-LINUX basada en UBUNTU 10.04 LTS que KZgunea pone a disposición de todos sus usuarios. De esta forma se ha conseguido un Sistema Operativo personalizado para KZgunea con programas y aplicaciones concretas para facilitar la oferta de sus servicios. KZnux ha sido desarrollada en el Instituto Diocesanas de Vitoria-Gasteiz, donde realizan distribuciones personalizadas de UBUNTU a quien se lo solicite.

El Sistema Operativo KZnux se distribuye mediante un DVD a todos aquellos usuarios y usuarias interesados. Tiene instalado por defecto el Openoffice, Audacity, Gimp, programas de mecanografía, ciencia, educación y juegos, entre otros.

Este DVD ofrece la posibilidad de ser usado como "DVD-live" (sin instalar nada, solo para ver cómo es el sistema y los programas; no borra ni modifica nada del disco duro), o como DVD de instalación para instalarlo en nuestro PC. Al igual que todas las distribuciones de UBUNTU nos permite instalarlo junto a otros sistemas operativos pudiendo elegir con cuál queremos arrancar (arranque dual) o bien instalarlo quitando todo lo que pudiera haber antes.

Por otra parte, se ha generado una segunda versión del DVD donde se ofrece sólo la opción "live" para poder utilizarlo en los KZgunea a petición de los usuarios y usuarias o bien para impartir los seminarios de Software libre y Ubuntu.

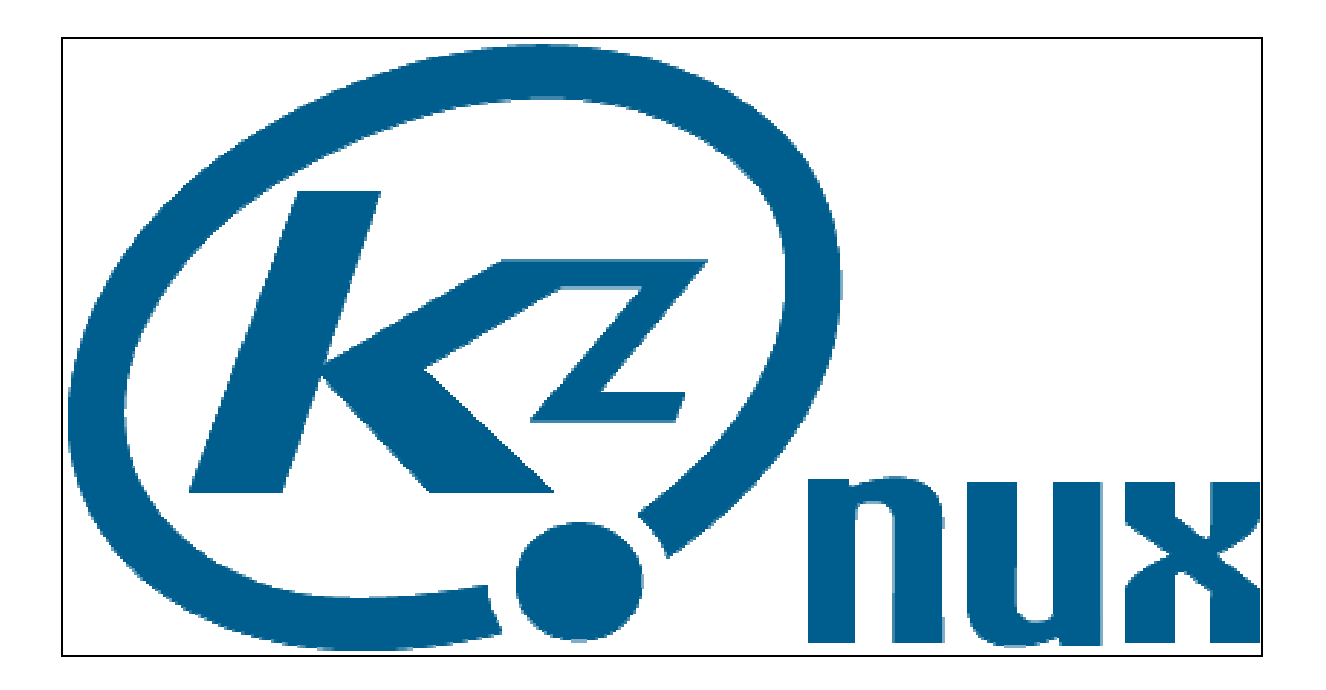